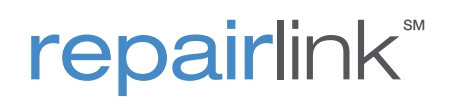

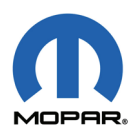

## **Dealer Best Practices**

RepairLink<sup>SM</sup> can help you drive OEM parts sales, save time with increased efficiency, and enhance relationships with customers. These Best Practices can help make you a Dealer of choice among independent repair facilities.

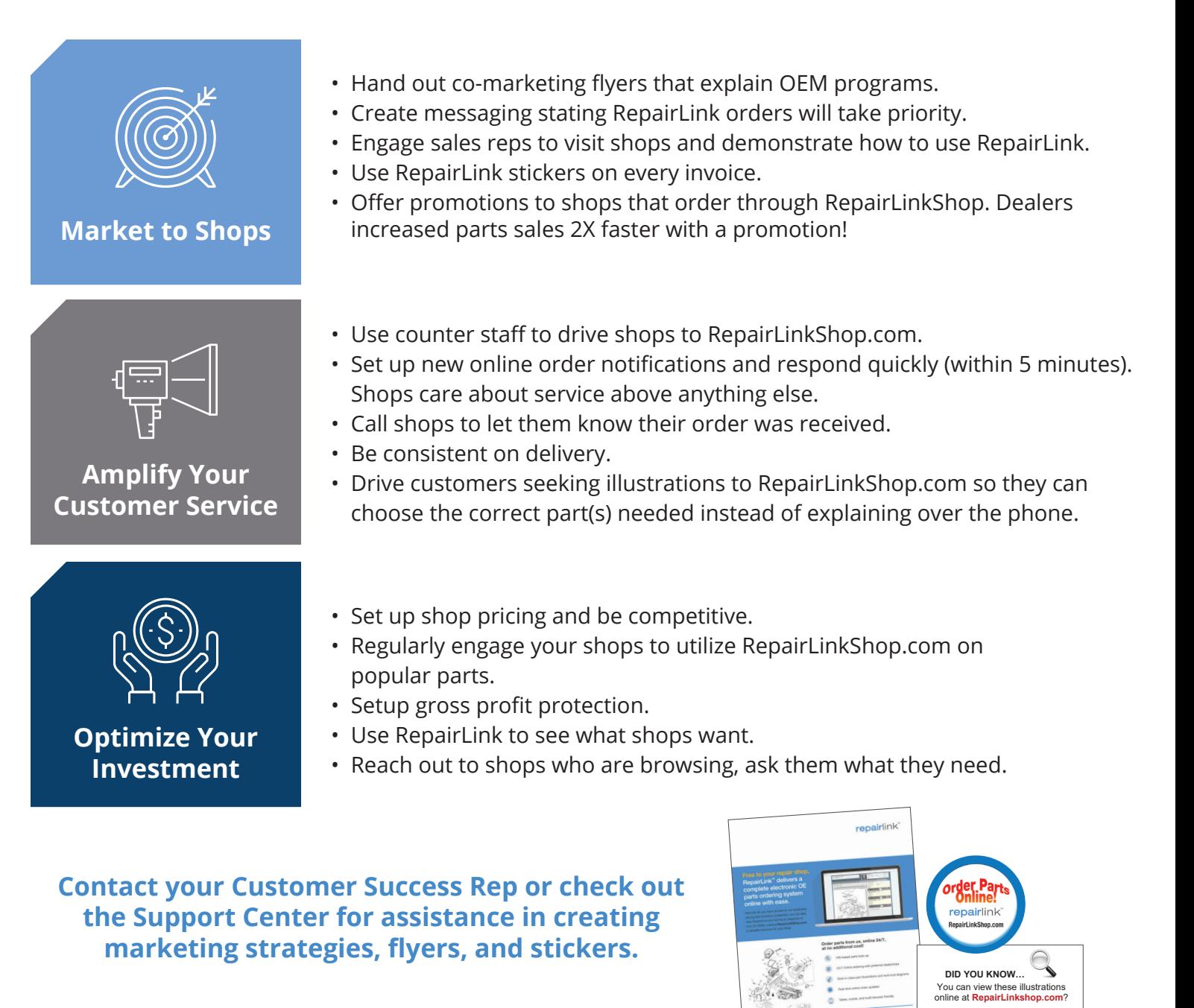

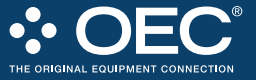

**DID YOU KNOW…** You can view these illustrations online at **RepairLinkshop.com**?

⊹ OEC

Right Part. Right Place. Right Time. 4205 Highlander Parkway, Richfield, OH 44286 | 1.888.776.5792 | OEConnection.com